## **Manual Globe Gprs Setting For Android**>>>CLICK HERE<<<

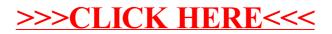